# **Photoshop CC 2015 Version 17 Free Registration Code**

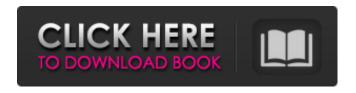

1/7

## Photoshop CC 2015 Version 17 Crack+ With License Key Free Download

As much as photography is considered an art form, Photoshop is not art. Photoshop is a tool used to create art. Good art has an emotional and creative component; it is not just a photo of something in itself. Photoshop is a tool for creating that emotional and creative effect. Photoshop is a tool that enables you to accomplish a specific artistic end result with a set of filters, layers, and design features. Just because Photoshop can accomplish a great many artistic things does not mean that it is art in itself. Art is a mindset and a passion for something. Photoshop and most other forms of creative and artistic expression depend upon tools, brushes, equipment, and the imagination of a creator. Importing Photos into Photoshop You import images into Photoshop via the File⇒Place command from a digital camera or scanner. To import an image from a scanner, use the following procedure: 1. Scan the image file into the program that you use to create the scanned images or images that you plan to edit. The scanner program's default setting is called Photoshop RGB mode. Although this setting is fine for most people, if you have a specialized scanner, you may need to change the setting to Scan RGB (see Chapter 1 for more on this) or to Adobe RGB. In Photoshop Elements, the default setting is Adobe RGB. The best option is to use Photoshop's native 16-bit images. This option is available in most cameras and scanners. 2. Open the image file in Photoshop. You can open the image file in the program that you use to create the original image, as shown in Figure 3-1. Alternatively, you can open the image in Photoshop via File⇒Open, or by pressing Ctrl+O (Windows) or Command+O (Mac OS X). 3. Choose File⇒Place. 4. Browse to the location where you stored your photos, and choose the image. Figure 3-1: Opening an image in Photoshop via the default file open dialog. If you have a scanner, you should first scan the image to a computer rather than directly to Photoshop. You can then use the Photoshop Scan option from the File menu to import scanned images. Setting Photoshop to a specific location for the image file When you open the File menu, you can browse to a specific location to locate the image file. However, you may want to open the file at a specific location even if you have lots

#### Photoshop CC 2015 Version 17 Crack

If you're looking to get out of the Photoshop world and into the world of editing, Photoshop Elements could be the right choice for you. Don't waste your money or get scammed by Photoshop Elements. Why should I switch to Photoshop Elements? Adobe Photoshop Elements can be a cheap and easy alternative to Photoshop if you're already using that software. How much does Photoshop Elements cost? Photoshop Elements is free. Is Photoshop Elements the same as Photoshop? Photoshop Elements is based on Photoshop so it works in the same way. You can edit all of the same images and even save them as PSD. Photoshop Elements uses different features than Photoshop. Unlike Photoshop, you can't do large file sizes. For your existing Photoshop workflow, you may be able to adjust. Why does Photoshop Elements have fewer features? In order to fit into the average budget, Photoshop Elements doesn't have all the features of Photoshop. A lot of these features won't matter to you as a user. Here are some of the features that may not be implemented: The ability to work with large files. The ability to adjust colors, brightness, or levels The ability to create layers The ability to crop large images The ability to apply filters Creating web graphics Creating professional looking videos Web design Creating stickers Creating vector images Creating Discord emoji Creativity tools Why should I use Photoshop Elements? It's free. It's an easy way to use Photoshop Elements if you're looking to make a small image editing experience. You can edit everything you'd find in a regular Photoshop. You can save your files as layers. The dark art of converting layers It's free. If you don't want to spend a lot of money on Photoshop Elements, you could save your files as layers. How to Convert a Photoshop Layers to Photoshop Elements Step 1: Save your new project as a PSD file In Photoshop Elements, if you're working on a specific layer, you can save it as a PSD. Open Photoshop Elements then click File > Open... > Photoshop (version) > Photoshop CS6. This will open up your Photoshop project in Photoshop Elements. In the file, you'll see 388ed7b0c7

### **Photoshop CC 2015 Version 17**

Mowtowr-e Kahdam Usool-e Majd va Shamsad Mowtowr-e Kahdam Usool-e Majd va Shamsad (, also Romanized as Mowtowr-e Kāḥdam Usool-e Majd va Shamsad) is a village in Jolgeh Rural District, in the Central District of Behabad County, Yazd Province, Iran. At the 2006 census, its existence was noted, but its population was not reported. References Category: Populated places in Behabad CountyEen omroeporganisatie van toeristen heeft een Kamerdebat over de voorwaarden die Roemenië heeft gesteld voor Nederlandse toeristen. De bevindingen van het debat werden afgelopen weken bekendgemaakt als een internationale politieke aanbeveling. De omroeporganisatie van bewoners van het buitenland, Eén, vindt het veel te onbegrijpelijk dat ambassadeurs van Roemenië en Nederland proberen om burgers uit eigen land tot het landsgrens aan de Vlakbijcultuur te koppelen. Ambassadeur Özgün wil de bewoners van het buitenland met zijn landgenoten van de EU tot het landtje Nederland verbinden. Hij zegt tegen Mijnleven in Nederland dat die benadering "een ondermijnende aanpak in strijd met het recht en de fundamentele waarden van dit land", zoals vrijheid, gelijkheid en solidariteit. This factor favors the position taken by the prosecution and supports the court's decision to deny the motion for new trial. The prosecution did not discriminate against appellant because of his race or ethnicity. The two people sitting next to appellant in the courtroom during voir dire were all African-American. Further, the prosecutor exercised eight of his nine peremptory challenges to remove

#### What's New in the?

2.6K shares It's Halloween weekend, and I'm going to share with you a recipe for a simple, oh-so-delicious pumpkin cake – inspired by my fave Disney Christmas character – The Little Mermaid. My aim is to help keep your kitchen tidy, and this recipe does just that. There's no need to turn this into a full on baking frenzy. I'm not aiming to create a work of art or anything, it's simply delicious. If you're staying at home or turning into an enthusiastic house-elf on Halloween this year, you will appreciate this recipe as it's perfect for an easy (read: lick-clean) clean-up after a lovely meal. You can prepare it ahead and keep it in the fridge for the party, or bake it before your family arrives. Either way, it's going to be worth it.

How to Make the Halloween Mermaid Pumpkin Cake You can decide whether you want a classic vanilla sponge cake, with a light, fluffy, moist sponge to toast your family and friends. Or a dark, moist, spongy cake to provide a kind of spookiness. And then you could add chocolate to the mix if you're feeling brave - even including fish cookies for a simple trick or treating activity - and all you need is a mixture of mild-flavoured milk and some licorice to get the little mermaid effect. It might be a bit more Halloween-ish with a blue spice cookie instead of a white one but you can really make it any way you like. This does take the top cake of a doublelayer sponge (I use a 40cm cake tin) but the rest of the batter can be kept separate as it does make a lot of batter. The sponge can be kept in the fridge for up to 3 days but then please do treat it very carefully to avoid it drying out. I made some of the pumpkin mixture a few days before the party so it could be stashed in the fridge and have a rest. It's in a large tin, but you can make a smaller version by using a tin with a smaller capacity or cutting the mixture in half for a sponge in a smaller size tin. You could even freeze part of the batter in between baking so you can bake it in smaller batches (I bake two or three sp

## **System Requirements For Photoshop CC 2015 Version 17:**

Note: this is an universal app, designed for tablets with Android 2.2 and up and smartphones with Android 2.2 and up. The game has no ads or popups.Breaking News Queen Elizabeth's Splendid Palace The grand and imposing facade of Buckingham Palace, on the grounds of the British Crown estate in central London, was the result of a gradual transformation of a residence from royal living quarters to a palace. The palace is home to the British Royal Family, and it has been used for public events and diplomatic receptions

https://melttillenelmyrtvo.wixsite.com/lagikowsheathc/post/adobe-

photoshop-2021-version-22-5-1-universal-keygen-free-final-2022

https://leadershipeditors.com/wp-content/uploads/2022/07/Photoshop\_CC\_2018.pdf

http://classacteventseurope.com/wp-content/uploads/2022/07/tamaherm-1.pdf

 $\frac{https://ligobbtimega.wixsite.com/beaudoubneysep/post/adobe-photoshop-cc-2015-version-18-crack-mega-free-download}{}\\$ 

https://winknewssegatoow.wixsite.com/flipcornlinkwor/post/adobe-photoshop-cs6-crack-exe-file https://wakelet.com/wake/n8BvoBw2FcE5raeW-wAl-

https://www.abiabc.com/wp-content/uploads/2022/07/Adobe Photoshop 2021 Version 2200.pdf

https://lifeacumen.com/wp-content/uploads/2022/07/Photoshop\_2022\_Version\_231.pdf

https://logocraticacademy.org/wp-

content/uploads/2022/07/Adobe Photoshop CC 2018 version 19-1.pdf

https://wakelet.com/wake/OGdFBatoYgp8gxG6Ylp2l

http://www.magneetclub.nl/wp-content/uploads/2022/07/vanuin.pdf

https://khakaidee.com/wp-content/uploads/2022/07/Photoshop\_2021\_Version\_2210\_Hack\_Patch\_\_Full\_Product\_Key\_April2022.pdf

https://budgetparticipatifnivernais.fr/wp-content/uploads/2022/07/Photoshop\_CC\_2015\_Version\_17\_s erial number and product key crack Free.pdf

http://www.magneetclub.nl/wp-content/uploads/2022/07/Photoshop 2021 Version 2210.pdf

https://www.vetorthopaedics.com/wp-content/uploads/2022/07/talbatt.pdf

https://visiterlareunion.fr/wp-content/uploads/2022/07/Photoshop\_CC\_2018\_version\_19.pdf

https://hypcaposenamigebe.wixsite.com/vrinetcredcar::vrinetcredcar:vXwlo0h5WY:hypcaposenamige

be@gmail.com/post/adobe-photoshop-2022-version-23-2-with-license-key-download-latest-2022

https://stephenlambdin.com/wp-content/uploads/2022/07/Photoshop 2022 Version 2341-1.pdf

https://trello.com/c/HT67M3nx/59-adobe-photoshop-cc-2014-free

https://fantasyartcomics.com/wp-content/uploads/2022/07/fawnnah.pdf

https://wakelet.com/wake/cQNuvVAep4kiXEgUmCw4v

http://nuihoney.com/wp-content/uploads/2022/07/Adobe\_Photoshop\_2022\_Version\_231.pdf

https://wakelet.com/wake/KeWe-kRV7aWeg-htgl-pl

https://fescosecurity.com/wp-

content/uploads/2022/07/Adobe\_Photoshop\_2021\_Version\_2243\_Crack\_Patch\_.pdf

https://latinon.com/wp-

content/uploads/2022/07/Adobe Photoshop CC 2019 Torrent Activation Code.pdf

https://inspirationhut.net/wp-content/uploads/2022/07/Adobe Photoshop CS5.pdf

https://gf-tunenoe.dk/wp-content/uploads/2022/07/vladide.pdf

https://www.portalvivienda.cl/wp-content/uploads/2022/07/vlahenr.pdf

https://surfcentertarifa.com/wp-content/uploads/2022/07/Photoshop\_2021-1.pdf

https://bestasmrever.com/wp-content/uploads/2022/07/penwamb.pdf

6/7

7/7